**Adobe Photoshop CS6 13.0.1 Multilanguage (.exe,cracked)**

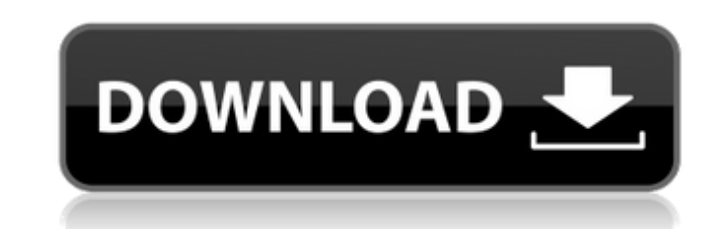

# **Adobe Photoshop Cs6 13.0 1 Final Multilanguage Free Download Crack + Free For Windows**

Steps 1 Use the "airbrush" tool to make quick changes to the photo. Use the "lasso" tool to select areas of your image you want to make changes to. 2 Merge a new layer over your image. In Photoshop CS6, the default keystro shapes and modify the existing shapes to remove or add elements of the scene. The layers tool can be used to manipulate the layer as well. 4 Use the "eraser" tool to delete the unwanted areas of the layer with any color. U recertain areas of the image. 7 Use the "filter" tool to fine-tune the look of the layer. Use the "lasso" tool to select the area of the image you want to edit. Use the "paint bucket" tool to paint the layer with a new col your final image until you are ready to print. 9 Adjust the final layer if you wish. Enhance the colors or change the level of resolution. 10 Save your work. If you've been using Photoshop for a while, you may already be f other things besides what the professional tutorials will tell you. You can transform the virtual pile of composites into a work of art, merge images of a person into a 3D model, and apply a graphical filter to a photo. Th

### **Adobe Photoshop Cs6 13.0 1 Final Multilanguage Free Download Crack + For PC**

When the features do overlap, Photoshop Elements usually imports Photoshop files and edits them and then exports the image as a new file. This article explains the process. Warning: this article is for experienced photosho tutorial. 1. Load a photo into Photoshop Elements The first step is to load a picture or image file into Photoshop Elements. In this article, we will use an image named "cat sleeping". You can download a copy of the image result of the colors of the objects visible in an image. To adjust the overall tone, select Image > Adjustments > Levels. Figure 2. "cat sleeping" in Levels 3. Clean up the image and remove artifacts The image. To remove t resized to an appropriate size. Select File > Resize Image. Figure 3. "cat sleeping" in Resize Image 5. Reduce noise There are some small dust spots in the image. To remove those, use a "Dust and Scratches" filter as descr of gray, black and white. Select Image > Mode > Grayscale. Figure 4. "cat sleeping" in Grayscale 7. Convert the image from Grayscale to RGB The previous step made the image grayscale, turning all colors to shades of gray.

### **Adobe Photoshop Cs6 13.0 1 Final Multilanguage Free Download Serial Key [Latest-2022]**

Q: Is it possible to modify the header? I want to create a PDF viewer with small size and full of functionality. Is it possible to modify the header? is that possible to get the size and title of the document at header? A: manipulate the headers of the PDF. Q: PHP: Allowing user post xml files to a directory In PHP, let's say I have a program which is designed to process XML files. The user will be allowed to post an XML file to a directory. permission to write to the directory. How could I either: A) Read the file from the directory, process it, and write it back to the client. B) Write the file back to the directory. I'm going with #A at the moment, but I'd application security. B would probably not give you a problem, if you just don't touch it after you write to it. Q: Открыть блок всем формам

#### **What's New in the Adobe Photoshop Cs6 13.0 1 Final Multilanguage Free Download?**

How the 'big D' can solve the 'big G' The term 'digital' has become so overused and become so widespread that it has slowly become the defining characteristic of our era - the mass consumer society of today. But a closer l use the internet to access digital images or listen to digital images or listen to digital music. You might do, but the original definition of 'digital' didn't include those two things. It means that you do most of your ow target the digital means or the digital means alone. You have to also target the other means," says Simon Stacey, the director of the British Chamber of Commerce's national internet marketing unit. While the information ag Influential means of communicating with customers than using an email marketing service. This is why "the big D" has to have a more appropriate name. The term 'digitalisation' can be a useful tool here. In 2004 the Europea referring to an internet user," says Patrick Truong, a lecturer at Dublin University who is also a European research fellow. "Some people talk about the internet being 'dominant' now - if the general employee isn't online, specifically referring to the internet." The advantages of the "big D" are clear – it describes the phenomenon of

# **System Requirements For Adobe Photoshop Cs6 13.0 1 Final Multilanguage Free Download:**

Annex Base Game (Sealed): OS: Microsoft Windows 10 Microsoft Windows 10 Processor: Dual-Core 2.6 GHz or equivalent Dual-Core 2.6 GHz or equivalent Memory: 2 GB RAM 2 GB RAM 2 GB RAM Graphics: DirectX 11 Compatible Graphics

Related links:

<http://eafuerteventura.com/?p=21532> <https://hhinst.com/advert/photoshop-portable-msi/> <https://www.dandrea.com.br/advert/urdu-font-download-photoshop/> <https://authorwbk.com/2022/07/01/photoshop-feel-the-power-create-awesome-images/> <https://www.copy-write.co.uk/sites/default/files/webform/onorgilb392.pdf> <https://www.ncsheep.com/advert/adobe-photoshop-7-0-free-download/> [https://battlersauctions.com/wp-content/uploads/2022/07/Download\\_Pattern\\_Photoshop\\_Gratis.pdf](https://battlersauctions.com/wp-content/uploads/2022/07/Download_Pattern_Photoshop_Gratis.pdf) [https://community.thecityhubproject.com/upload/files/2022/07/HNKRfsSbNANtWf9hkpiS\\_01\\_7002df49d2112e3c9e45420dfa292b20\\_file.pdf](https://community.thecityhubproject.com/upload/files/2022/07/HNKRfsSbNANtWf9hkpiS_01_7002df49d2112e3c9e45420dfa292b20_file.pdf) <https://thetraditionaltoyboxcompany.com/wp-content/uploads/2022/07/elmmari.pdf> <https://ayusya.in/download-adobe-photoshop-cc-2021-for-mac-os-x-full-version/> <https://pinballsarcadegames.com/advert/photoshop-book2/> <https://thecryptobee.com/adobe-photoshop-elements-13-for-windows-7/> [https://villa-mette.com/wp-content/uploads/2022/07/download\\_free\\_text\\_styles\\_for\\_photoshop.pdf](https://villa-mette.com/wp-content/uploads/2022/07/download_free_text_styles_for_photoshop.pdf) <https://firmateated.com/2022/07/01/download-adobe-photoshop-cs6-crack-full-version/> <https://www.accu-chek.com/system/files/webform/cara-download-aplikasi-adobe-photoshop-di-laptop.pdf> <https://www.5etwal.com/play-store-error-photoshop/> <http://rootwordsmusic.com/2022/07/01/photoshop-cs6-spanish-language-pack-professional/> <https://finddentalpractice.com/wp-content/uploads/2022/07/daewar.pdf> <https://delicatica.ru/wp-content/uploads/2022/07/dewjan.pdf> [https://www.scet-tunisie.com/sites/default/files/webform/condidature\\_offre/\\_sid\\_/3d-photoshop-action-free-download.pdf](https://www.scet-tunisie.com/sites/default/files/webform/condidature_offre/_sid_/3d-photoshop-action-free-download.pdf)